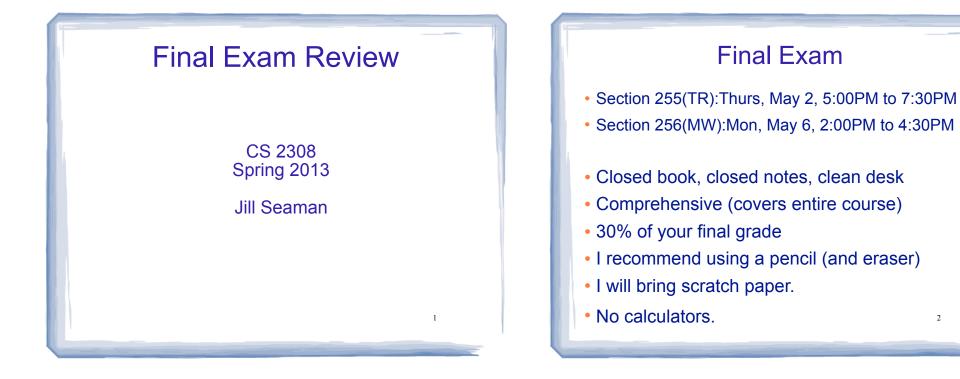

3

#### **Exam Format**

• See exam header for total points (150 or 200):

- \* Writing programs/functions/classes/code
- \* Multiple choice
- \* Tracing code
- Tracing search/sort algorithms
- \* Finding errors in code
- \* Short answer (some very short, some longer)

## Example Problems

See the lecture notes titled:

**Final Exam Exercises** 

on the website

#### Chapters 1-7 Review

- Know how to program with arrays and functions
- Passing parameters by reference
- Passing arrays to functions
- Overloaded functions
- Default arguments
- Be able to process arrays
  - Be able to find the minimum/maximum value!
  - See review exercises

# Ch.8: Searching and Sorting Arrays

- Searching
  - Linear Search
  - Binary Search
- Sorting
  - Bubble Sort
  - Selection Sort
- See review exercises:
  - Describe algorithms in English
  - Sample exercises to demonstrate algorithms

## Analysis of Algorithms: efficiency

- Efficiency
- Growth rate functions, which are faster/slower
- Use big-O notation
- Efficiency of
- searching/sorting
- array access and traversal
- Inked list operations
- See the Final Exam Review Exercises for good coverage on this

7

#### Ch 9: Pointers

- Pointer variables: how to define + initialize
- Address of (&) and Dereferencing (\*) operators
- Pointers and arrays
  - \* an array variable is the address of its first element
  - \* array[index] = \*(array + index)
- Dynamic memory allocation
  - \* new + delete
  - \* allocate new arrays (Programming Assignment 3)
- Pointers as parameters (call by reference, arrays)
- Using pointers with linked lists

8

# Ch. 10: Strings and Things

- Char functions: isalpha, isdigit, islower, tolower, ...
- C-strings:
  - representation:
  - char array
  - terminated by null character ('\0')
  - library functions: strlen, strcpy, strcmp
- Predefined string class:
  - initializing string objects.
- operations: =, <<, >>, +, relational ops, [n]
- member functions: length, size, append
- Be able to write functions that processes string data.

# Ch 11: Structures

- Structures:
- Definition (new data type) and variables
- How to access members (dot operator)
- Operations (which are valid)
- Arrays of structures
- Pointers to structures (-> operator): s->x (\*s).x \*(s.x)
- Dynamic memory allocation
- Use of structures in linked lists (Nodes)

## Ch.13+14: Classes

- Procedural programming vs object oriented programming
- Encapsulation, Data hiding, Interface
- Fundamentals of classes and objects:
  - Members: variables and functions
  - private vs public, access rules
  - declaration and implementation of classes
    - defining member functions
    - overloaded operators
  - constructors and destructors
  - copy constructor (default)

11

## Ch.13+14: Classes

- Fundamentals of classes and objects (cont.):
  - inline member function definitions
  - instance variables vs static variables
  - defining instances of a class (objects)
  - arrays of objects, initialization
- Pointers to objects
  - how to declare, assign
  - using ->
  - dynamic allocation of objects
  - when destructor function is called
  - the "this"pointer

10

# C++ Programming on Linux

- Basic shell commands, know how to use
- edit, compile, run (nano, g++, a.out)
- Compiling multiple files:
- How to split up code, what goes where
- g++ a.cpp b.cpp
- separate compilation
  - g++ -c a.cpp
  - g++ -c b.cpp
  - g++ a.o b.o
- makefile: understand the ones used for the assignments, know how to use them

# Ch. 17: Linked Lists

- How to define a linked list (node declaration and head pointer definition).
- Adding a node (insert at front or append)
- Insert or delete node from the middle of a list
  - how to advance 2 pointers together
  - be able to set pointers in general case
- How to traverse a linked list to
  - display it, calculate some value
  - find minimum/maximum
  - find last node
- Arrays vs Linked Lists

## Ch. 18: Stacks and Queues

- Know what ADT, LIFO and FIFO mean
- Know the 4 basic operations of each data type:

| рор     |  |
|---------|--|
| push    |  |
| isEmpty |  |
| isFull  |  |

enqueue dequeue isEmpty isFull

- Understand how to use a stack to perform algorithms done in class
- Be able to show contents of stack or queue after a series of operations (see Final Exam Review Exercises)

#### Office Hours after last class day

| Day | Date | Time         |
|-----|------|--------------|
| w   | 5/1  | 12:00-1:30pm |
| Th  | 5/2  | 3:00-4:30pm  |
| М   | 5/6  | 12:00-1:30pm |
| w   | 5/8  | 12:00-1:30pm |
|     |      | and by appt. |

14

#### How to Study

- Start with the topics from this set of slides (Final Exam Review).
- Use the regular semester lectures to make sure you understand the topics.
- Use the textbook to make sure you understand the lectures about the topics.
- Do the review exercises on the Final Exam Exercises slides.
- Go over the midterm exams and assignment solutions.
- Discuss with others!